### The stack and the stack pointer

If you "google" the word stack, one of the definitions you will get is:

A reserved area of memory used to keep track of a program's internal operations, including functions, return addresses, passed parameters, etc. A stack is usually maintained as a "last in, first out" (LIFO) data structure, so that the last item added to the structure is the first item used.

0x3BFA 0x3BFB 0x3BFC 0x3BFD 0x3BFE 0x3BFF 0x3C00 **Memory** used by MCU (Debug12 Data)

Sometimes is useful to have a region of memory for temporary storage, which does not have to be allocated as named variables.

When you use subroutines and interrupts it will be essential to have such a storage region.

Such region is called a Stack

The Stack Pointer (SP) register is used to indicate the location of the last item put onto the stack.

When you PUT something ONTO the stack (PUSH onto the stack), the SP is decremented before the item is placed on the stack.

When you take something OFF of the stack  $(PULL$  from the stack), the SP is incremented after the item is pulled from the stack.

Before you can use a stack you have to initialize the SP to point to one value higher than the highest memory location in the stack.

For the HC12 use a block of memory from about \$3B00 to \$3BFF for the stack.

For this region of memory, initialize the stack pointer to \$3C00. Use LDS (Load Stack Pointer) to initialize the stack pointer.

The stack pointer is initialized only one time in the program.

### The stack is an array of memory dedicated to temporary storage

**SP points to location last item placed in block SP decreases when you put an item on the stack SP increases when you pull the item from the stack For the HC12, use 0x3c00 as initial SP**

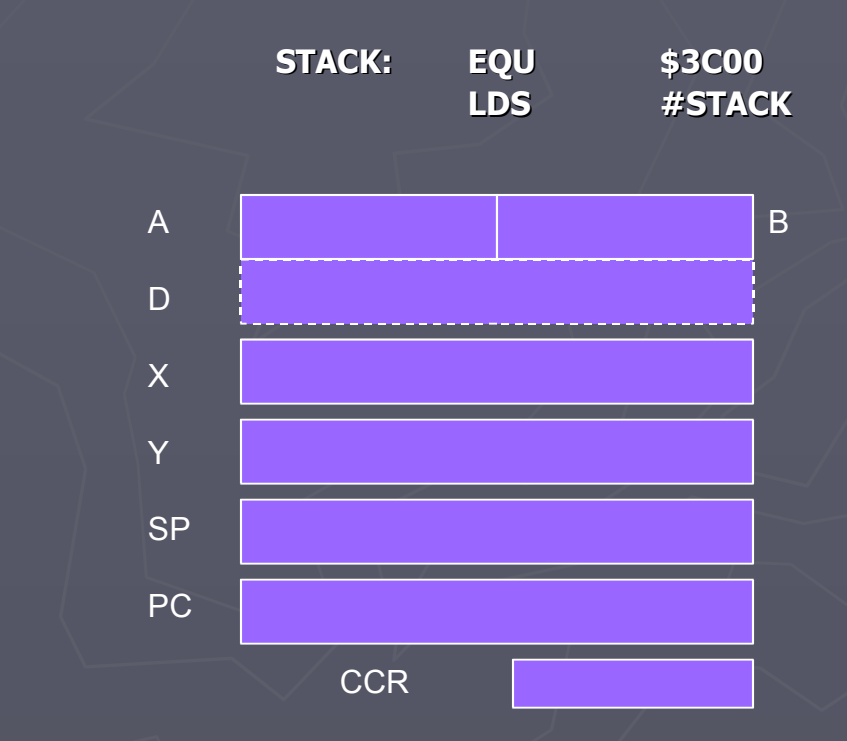

0x3BFA 0x3BFB 0x3BFC 0x3BFD 0x3BFE 0x3BFF 0x3C00 **Memory** used by MCU 0x3BF6 0x3BF7 0x3BF8 0x3BF9

### An example of some code which uses the stack

#### **Stack pointer:**

Initialize ONCE before the first use (LDS #STACK)

Points to last used storage location

Decreases when you put something on stack, and increases when you take something off stack

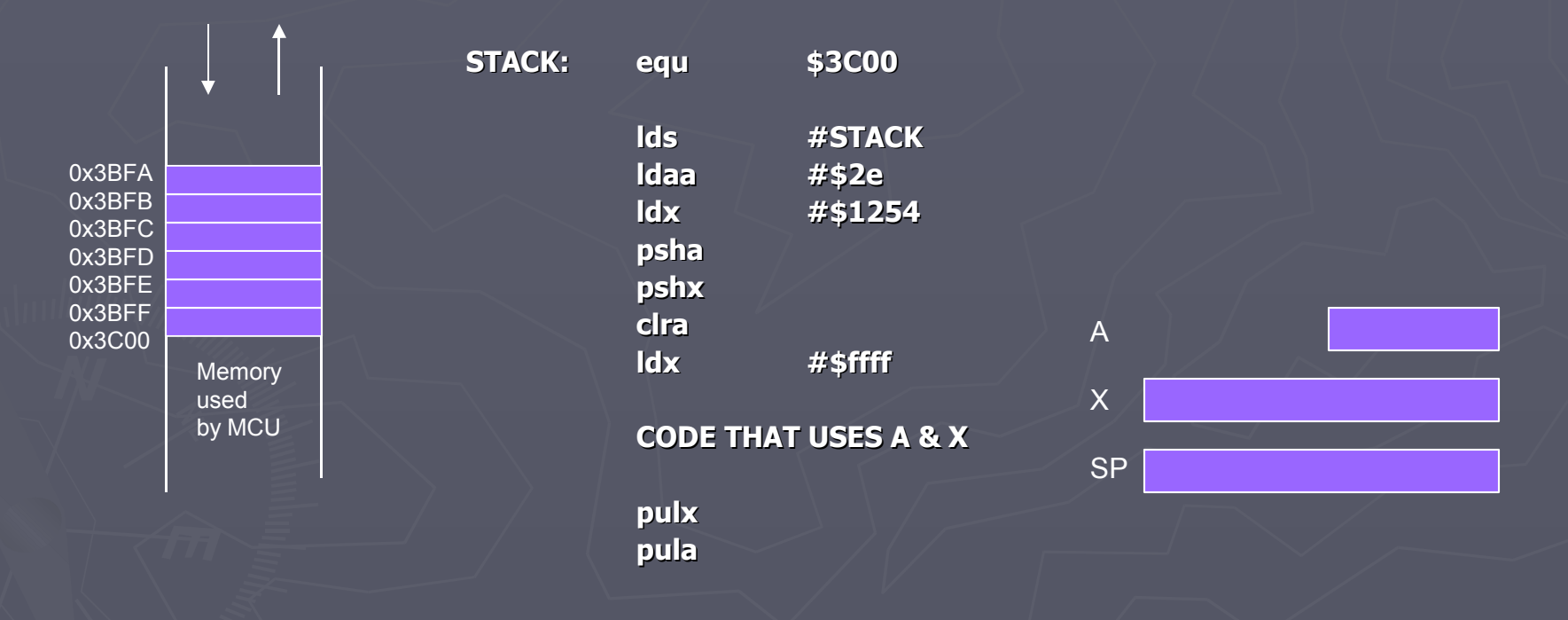

### An example of some code which uses the stack

Core User Guide - \$12CPU15UG V1.2

## **PSHA**

Push A onto Stack

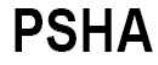

**Operation**  $(SP) - SO001 \Rightarrow SP$ 

 $(A) \Rightarrow M_{SD}$ 

Decrements SP by one and loads the value in A into the address to which SP points.

Push instructions are commonly used to save the contents of one or more CPU registers at the start of a subroutine. Complementary pull instructions can be used to restore the saved CPU registers just before returning from the subroutine.

#### CCR

**Effects** 

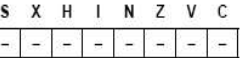

#### Code and

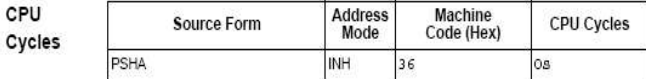

#### Core User Guide - \$12CPU15UG V1.2

### **PSHX**

Push X onto Stack

Operation  $(SP) - $0002 \Rightarrow SP$  $(X_H):(X_L) \Rightarrow M_{SP}:M_{SP+1}$ 

> Decrements SP by two and loads the high byte of X into the address to which SP points. Loads the low byte of X into the address to which SP points plus one. After PSHX executes, SP points to the stacked value of the high byte of X.

> Push instructions are commonly used to save the contents of one or more CPU registers at the start of a subroutine. Complementary pull instructions can restore the saved CPU registers just before returning from the subroutine.

#### CCR

**Effects** S X H I N Z V C  $\overline{\phantom{a}}$  $\vert - \vert$ 

#### Code and

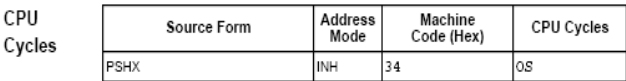

**PSHX** 

#### **Subroutines**

A subroutine is a section of code which performs a specific task, usually a task which needs to be executed by different parts of the program.

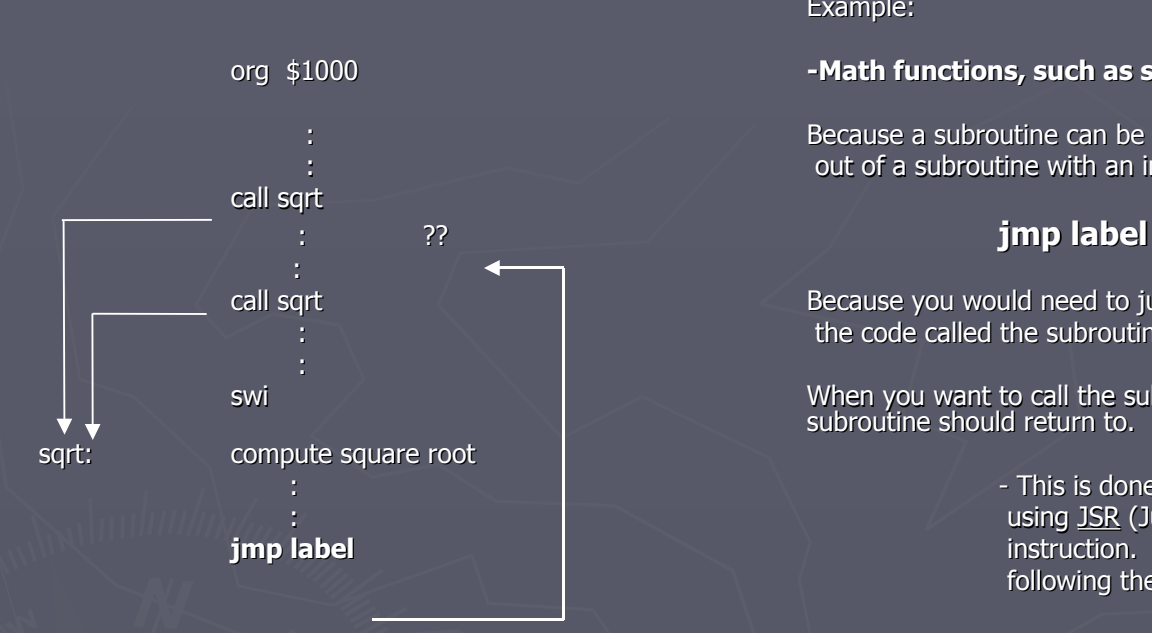

#### Example:

#### org \$1000 **-Math functions, such as square root (sqrt)**

Because a subroutine can be called from different places in a program, you cannot get out of a subroutine with an instruction such as

call sqrt Because you would need to jump to different places depending upon which section of the code called the subroutine.

swi When you want to call the subroutine your code has to save the addres e address where the subroutine should return to. It does this by saving the return address on the stack.

 : - This is done automatically for you when you get to the subroutine by using JSR (Jump to Subroutine) or BSR (Branch to Subroutine) **jmp label instruction.** This instruction pushes the address of the instruction following the JSR (BSR) instruction on the stack

> After the subroutine is done executing its code, it needs to return to the address saved on the stack.

> > - This is done automatically when you return from the subroutine by using RTS (Return from Subroutine) instruction. This instruction pulls the return address off the stack and loads it into the PC.

#### **Subroutines**

Caution: The subroutine will probably need to use some HC12 registers to do its work. However, the calling code may be using its registers form some reason – the calling code may not work correctly if the subroutine changes the values of the HC12 registers.

To avoid this problem, the subroutine should save the HC12 registers before it uses them, and restore the HC12 registers after it is done with them.

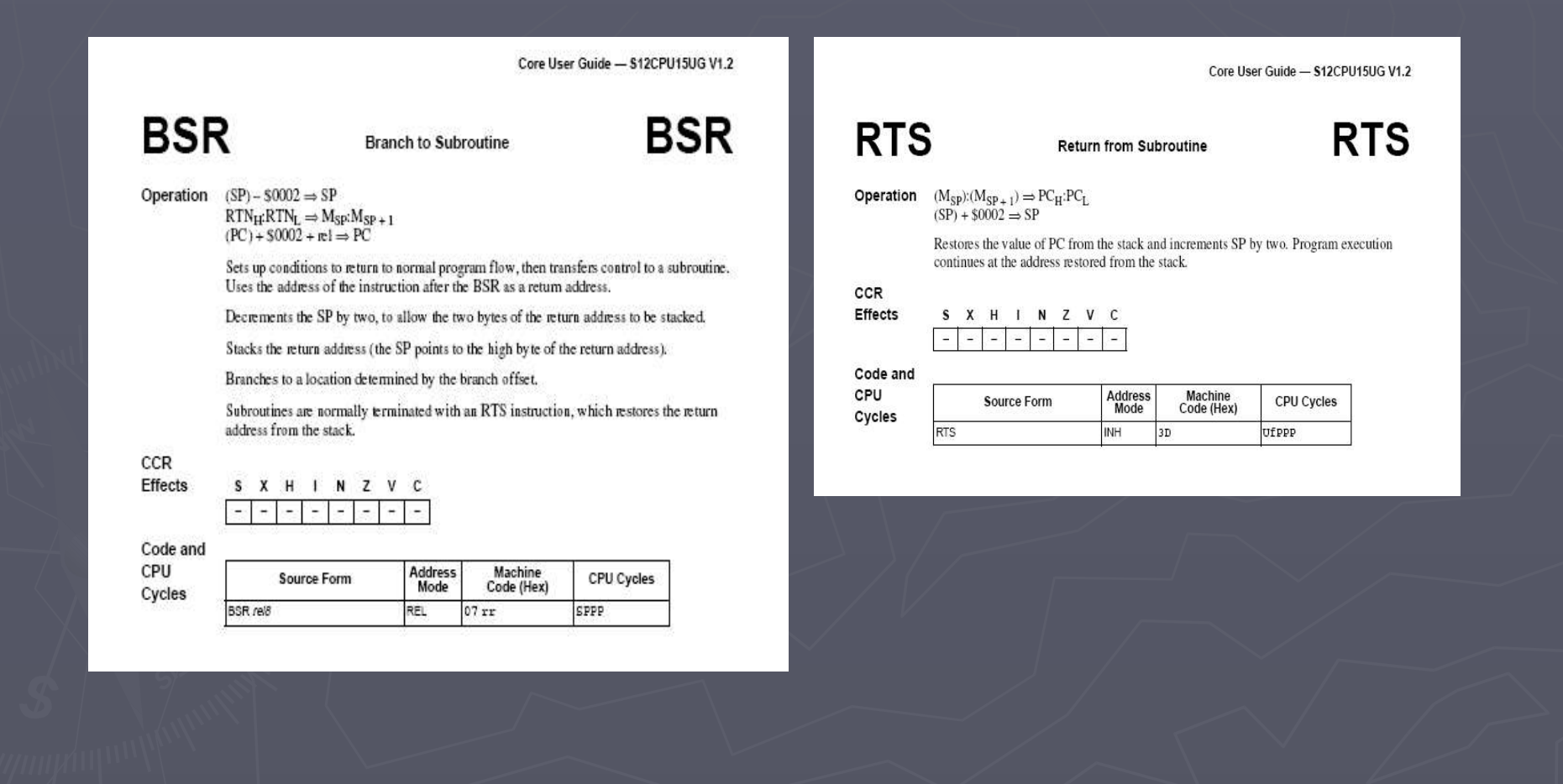

### Example of a subroutine to delay for certain amount of time

; Subroutine to wait for 100 ms

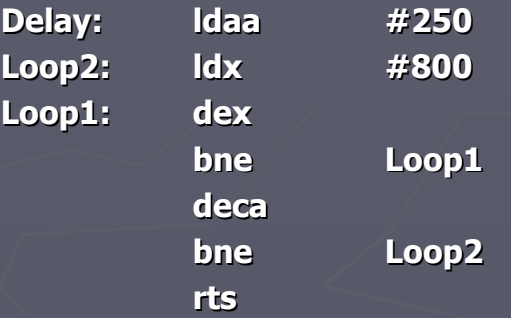

What is the problem with this subroutine?

It changes the values of the registers that are most frequently used: A and X

How can we solve this problem?

### Example of a subroutine to delay for certain amount of time

To solve, save the values of A and X on the stack before using them, and restore them before returning.

; Subroutine to wait for 100 ms

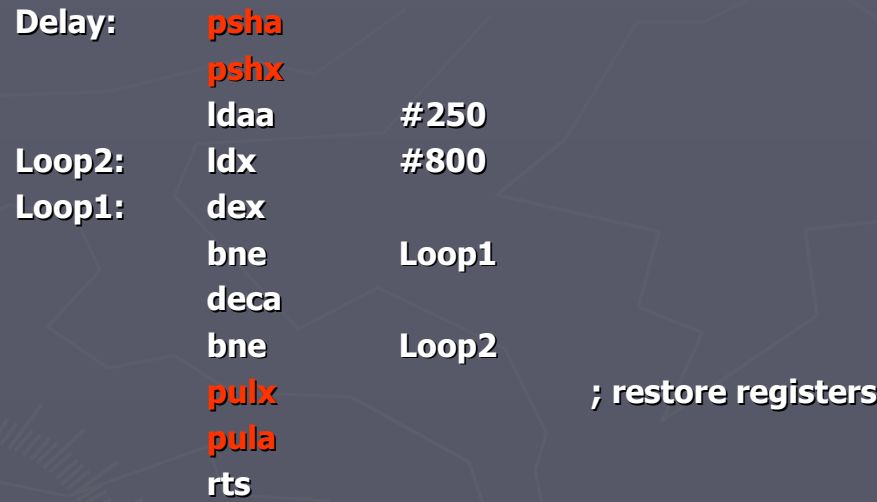

### A sample program

; Program to make binary counter on LEDS

; The program uses a subroutine to insert a delay between counts

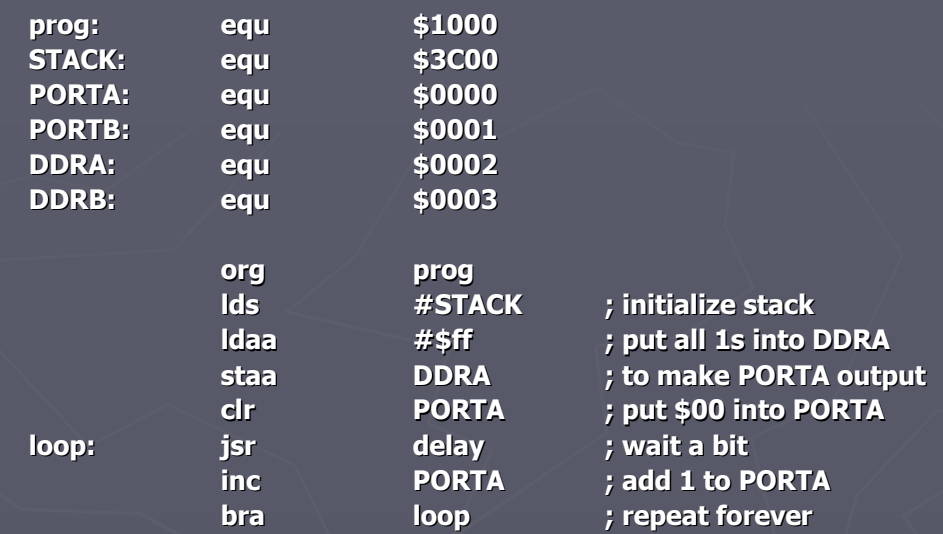

#### **; Subroutine to wait for 100 ms**

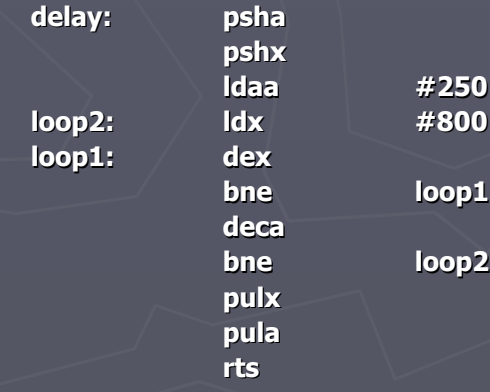

JSR and BSR place return address on stack RTS returns to instruction after JSR or BSR

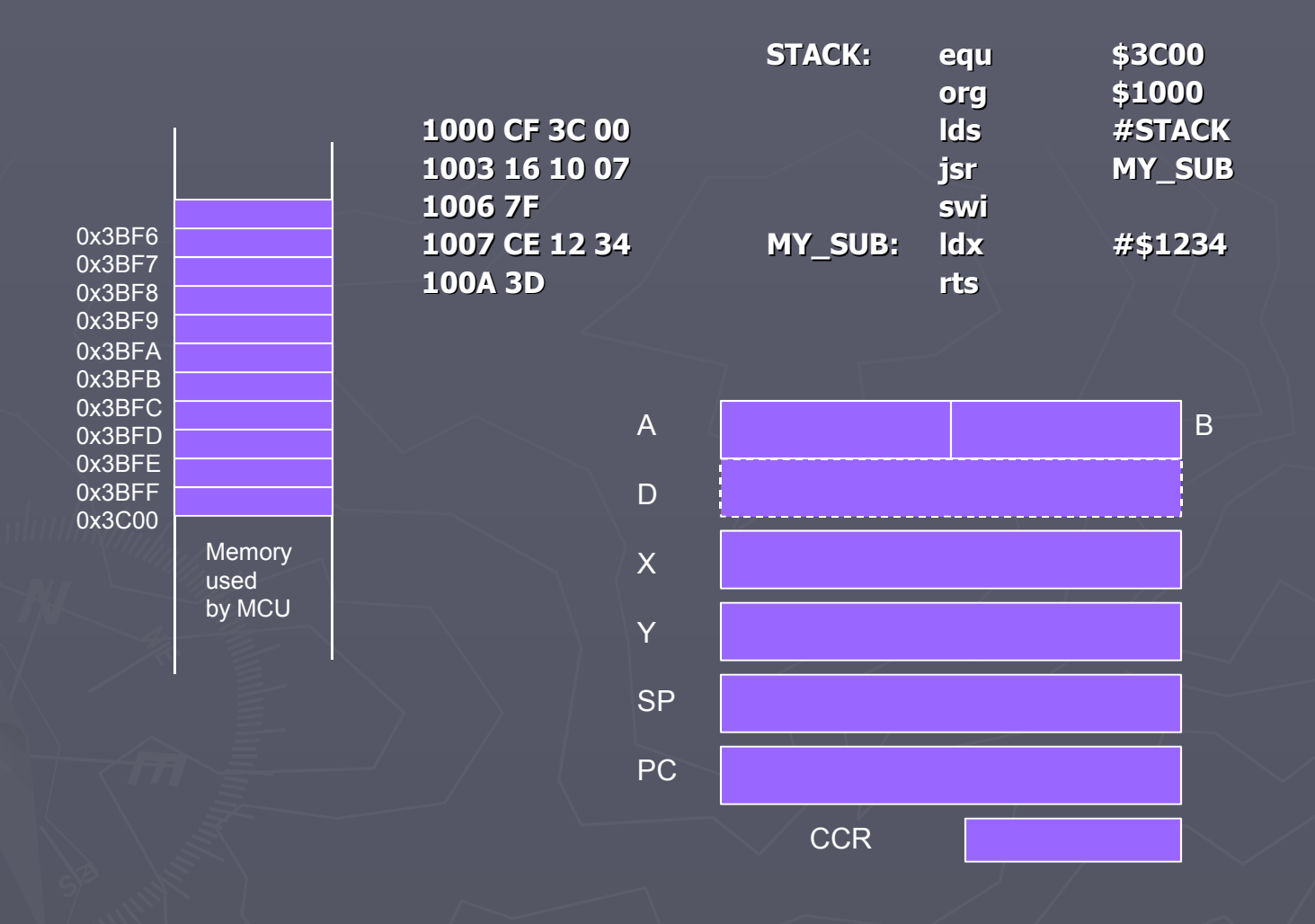

### Another example using a subroutine

Using a subroutine to wait for an event to occur then take action

Wait until bit 7 of address \$00CC is set.

Write the value of ACCA to address \$00CF

; This routine waits until the HC12 serial port is ready, then send a byte of data to the serial port

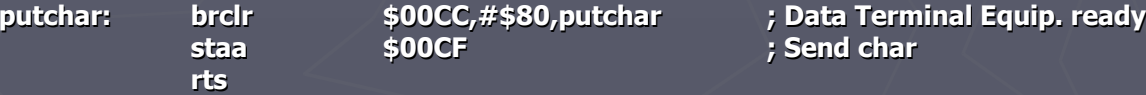

; Program to send the word "hello" to the HC12 serial port

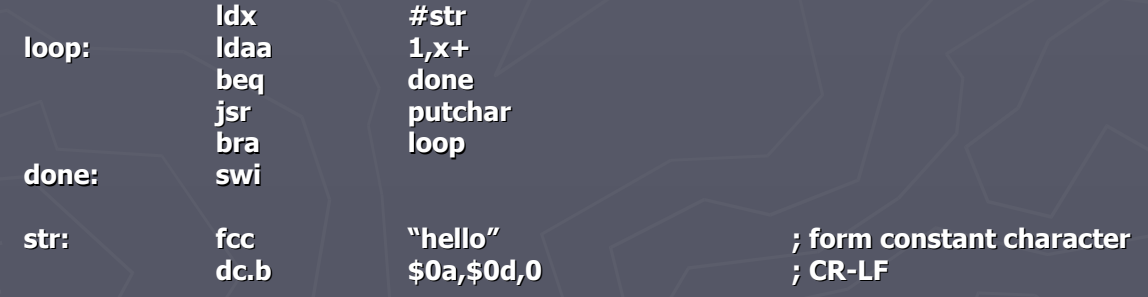

### Another example using a subroutine

A complete program to write to the screen

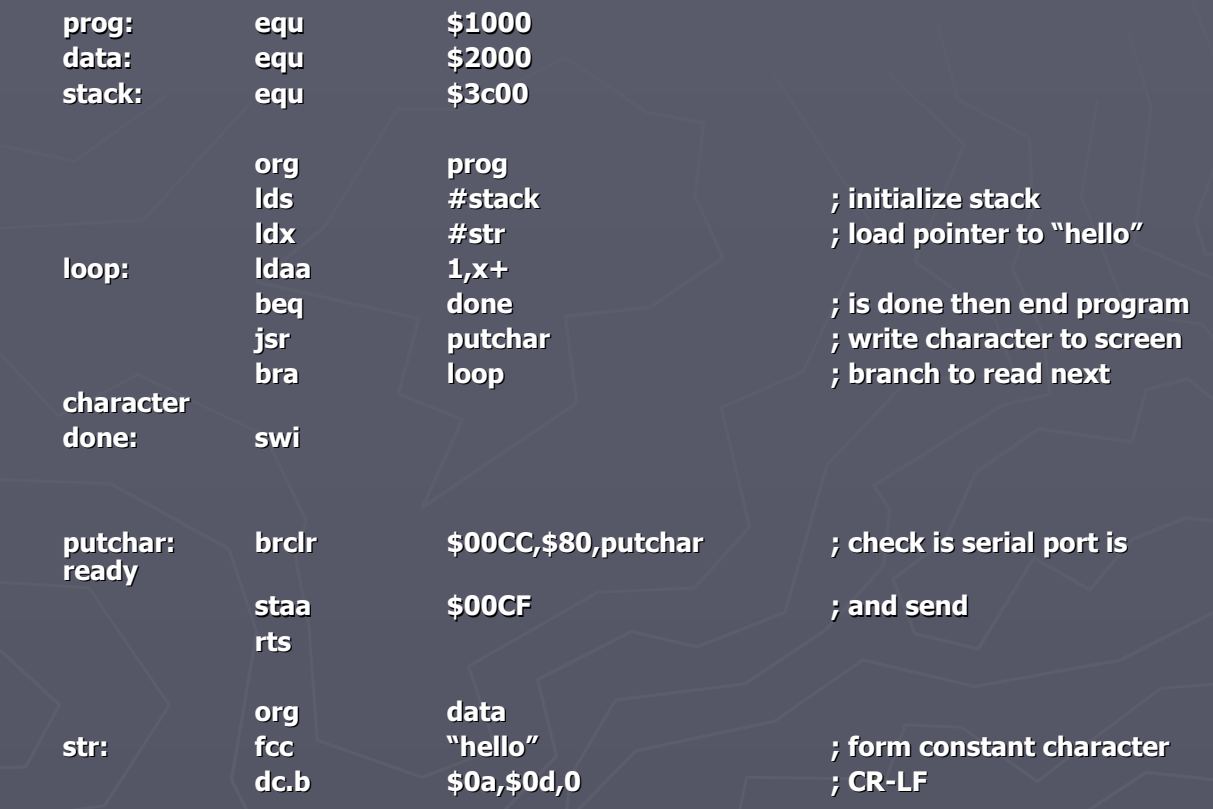

### JSR and BSR place return address on stack RTS returns to instruction after JSR or BSR

Core User Guide - \$12CPU15UG V1.2

# **JSR**

Jump to Subroutine

Operation  $(SP) - $0002 \Rightarrow SP$  $RTN_H:RTN_L \Rightarrow (M_{SP}):(M_{SP+1})$ 

Subroutine address  $\Rightarrow$  PC

Sets up conditions to return to normal program flow, then transfers control to a subroutine. Uses the address of the instruction following the JSR as a return address.

**JSR** 

Decrements SP by two, to allow the two bytes of the return address to be stacked.

Stacks the return address (SP points to the high byte of the return address).

Calculates an effective address according to the rules for extended, direct, or indexed addressing.

Jumps to the location determined by the effective address.

Subroutines are normally terminated with an RTS instruction, which restores the return address from the stack

CCR

**Effects** 

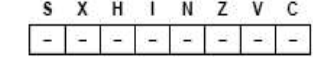

Code and CPU

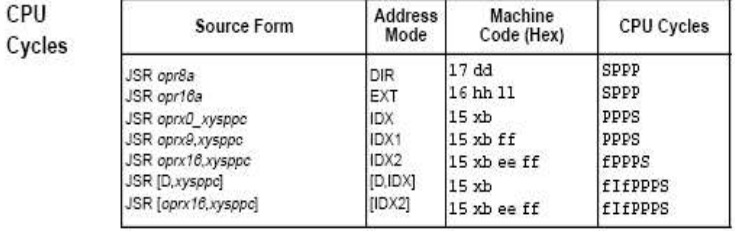

Using DIP switches to get data into the HC12

**DIP switches make or break a connections (usually to ground)**

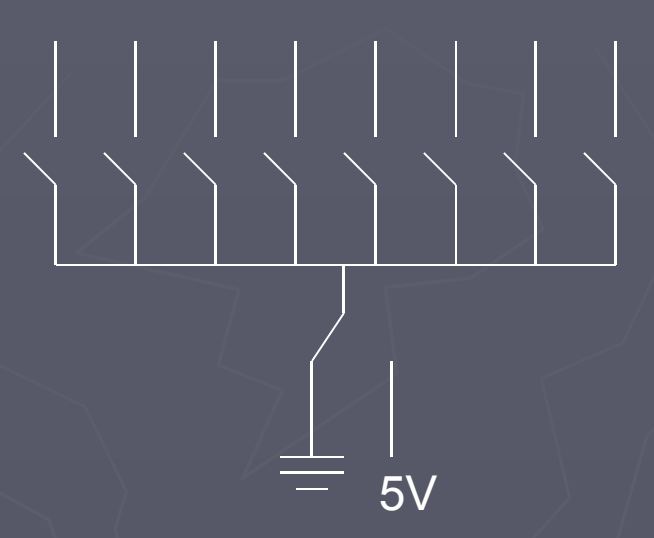

### Using DIP switches to get data into the HC12

To use DIP switches, connect one end of each switch to a resistor

Connect the other end of the resistor to +5V

Connect the junction of the DIP switch and the resistor to an input port on the HC12

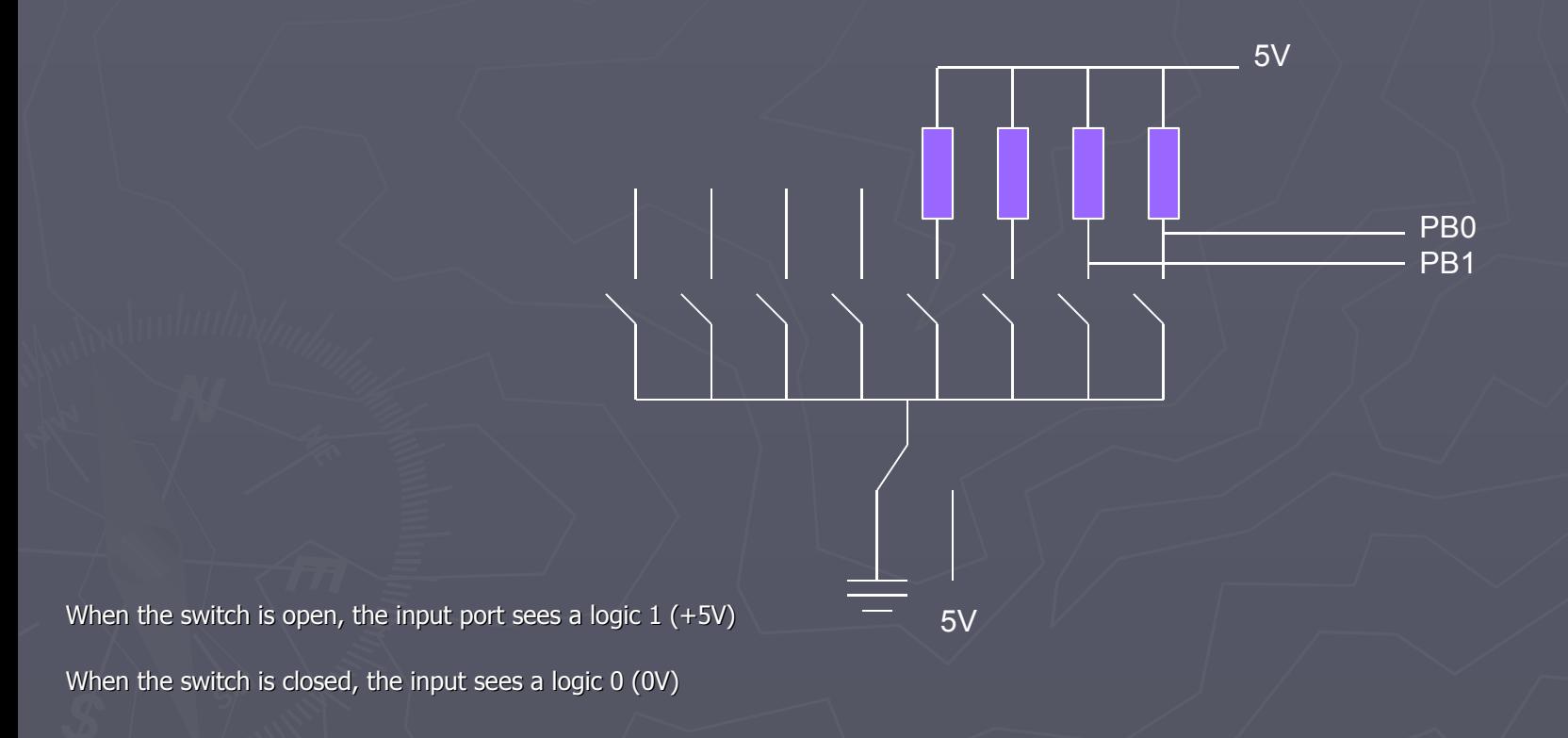

#### Looking at the state of a few input pins

Want to look for a particular pattern on 4 input pins

-For example want to do something if pattern on PB3-PB0 is 0110

Don't know or care what are on the other 4 pins (PB7-PB4)

Here is the wrong way to do it:

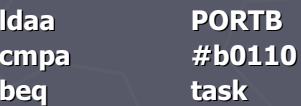

If PB7-PB4 are anything other than 0000, you will not execute the task.

You need to mask out the Don't Care bits before checking for the pattern on the bits you are interested in

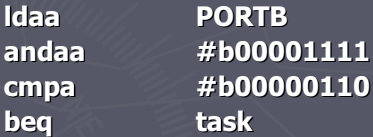

Now, whatever pattern appears on PB7-4 is ignored

### Using an HC12 output port to control an LED

Connect an output port from the HC12 to an LED.

PA0

Using an output port to control an LED

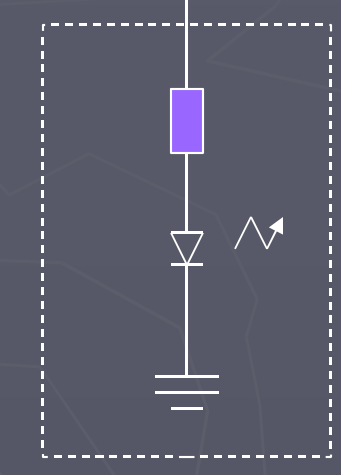

Resistor, LED, and Ground connected internally inside breadboard

When a current flows Through an LED, it emits light

#### Making a pattern on a 7-segement LED

Want to make a particular pattern on a 7-segmen LED.

Determine a number (hex or binary) that will generate each element of the pattern

-For example, to display a 0, turn on segments a, b, c, d, e, and f, or bits 0, 1, 2, 3, 4, and 5 of PTH. The binary pattern is 00111111, or \$3f

-To display 0, 2, 4, 6, 8, the hex numbers are \$3f, \$5b, \$66, \$7d, \$7f.

Put the numbers in a table

Go through the table one by one to display the pattern

When you get to the last element repeat the loop

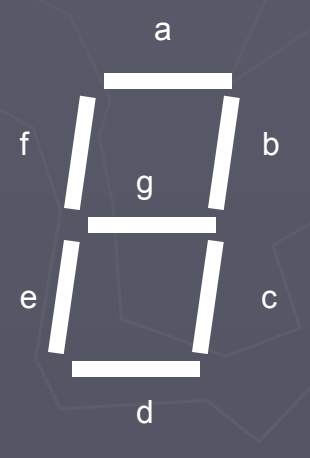

#### Flow chart to display the patterns on a 7-segement LED

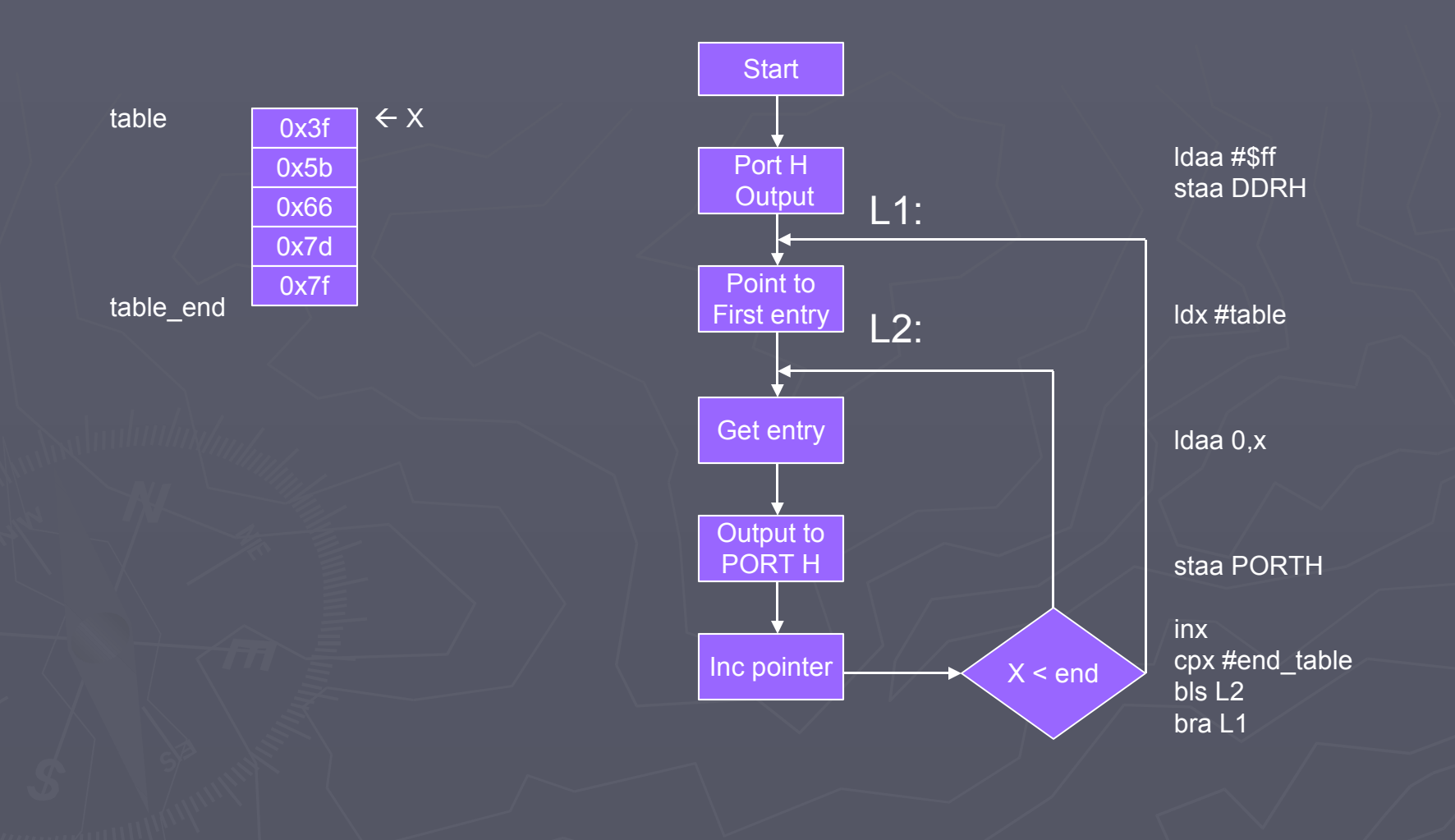

### Program to display the patterns on a 7-segement LED

#### ; Program to display patterns

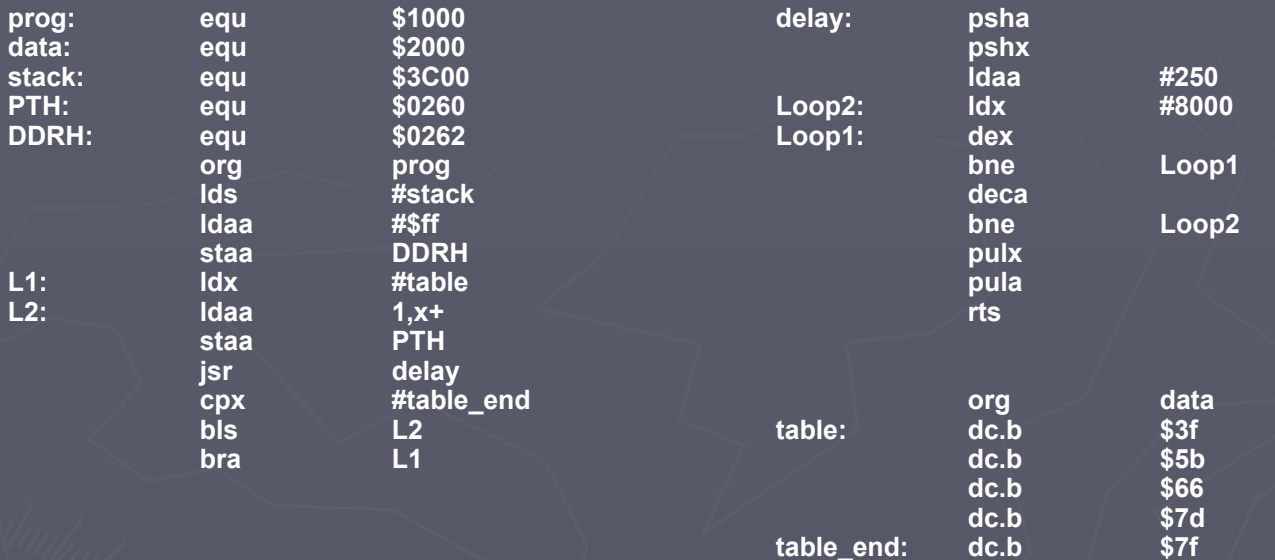